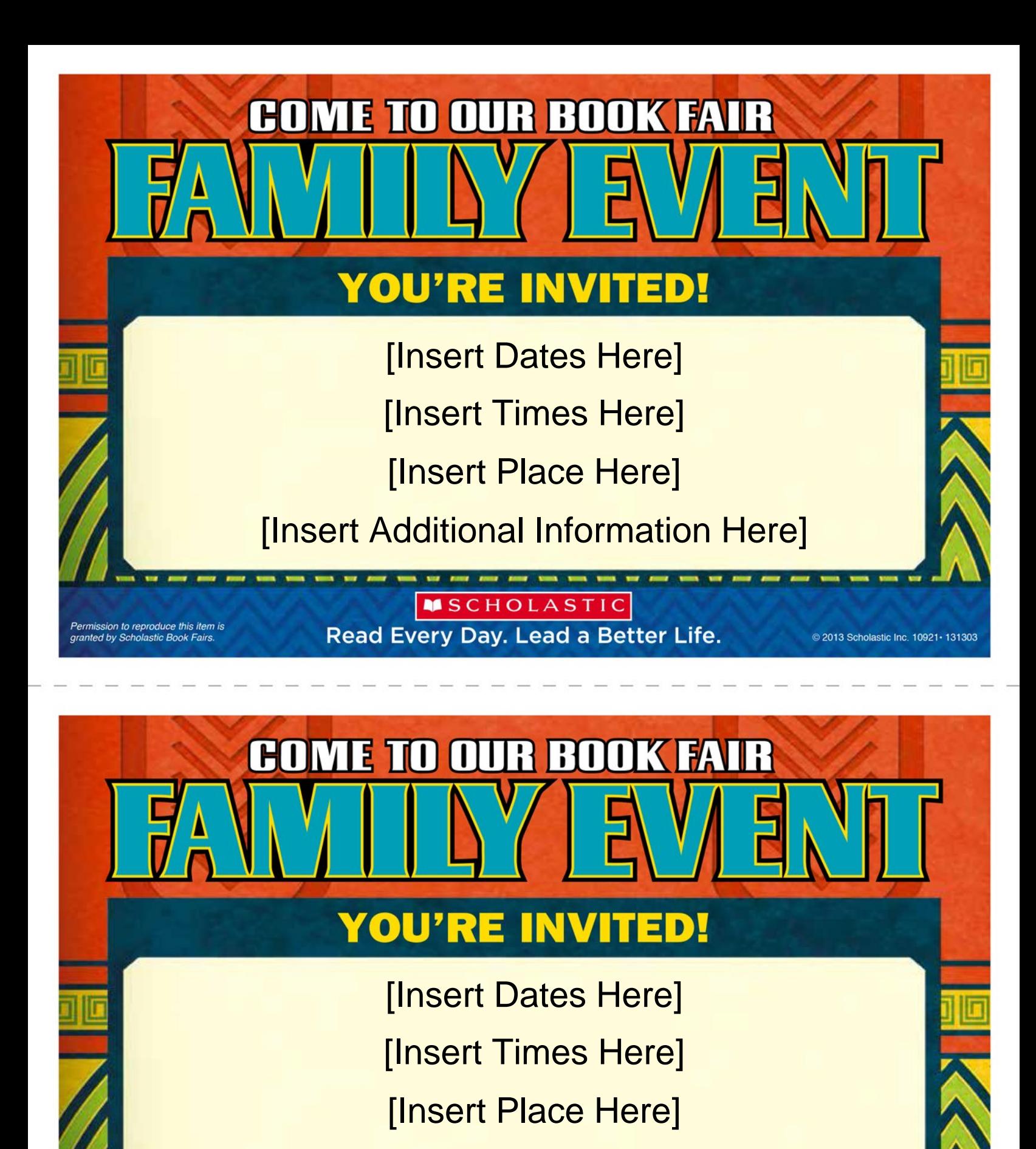

**[Insert Additional Information Here]** 

**MSCHOLASTIC** 

Permission to reproduce this item is<br>granted by Scholastic Book Fairs.

Read Every Day. Lead a Better Life.